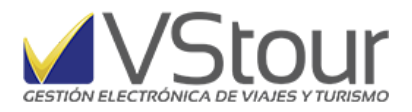

*versión 11.0*

# Informe técnico de novedades

Esta versión inicia una etapa de transformaciones en la plataforma del sistema. La idea central es llevar la automatización a otro nivel, donde el sistema pueda realizar tareas desatendidas para que el rol del usuario se potencie. Es un camino que debemos recorrer y que nos llevará, entre versión y versión, a otro paradigma.

Los características más relevantes son

- Tareas Programadas: permiten realizar tareas desatendidas en el servidor y tomar un rol activo avisando preventivamente o liberando el tráfico de red.
- Reporteador: se agrega la posibilidad de procesar los reportes en el servidor generando archivos pdf que se abren automáticamente para el usuario que lo pidió.
- Mail: se agrega un nuevo motor para el envío de mail desde el servidor de VStour. Primariamente se utilizará para el envío de la factura electrónica y lo iremos adaptando a otras tareas.
- Nuevo escritorio: la pantalla inicial ahora convertida en una vía de comunicación con el usuario.
- Carpeta de documentos: se habilita la creación automática de carpetas para cada expediente para que el usuario pueda guardar los documentos asociados al mismo.
- Cola de interfaces: cambiamos el mecanismo de distribución local para recibir mas interfaces y también para poder automatizarlas y/o ajustarlas a las características propias de la agencia.
- Consultas desde el expediente: modernizamos las consultas desde el expediente (ctrl-f6, ctrl-f7, etc.) con la posibilidad de verlas localmente en el navegador web.

Por supuesto que la puesta en marcha de todas las opciones no será inmediata, requeriendo del intercambio de experiencias con los mismos usuarios y la consiguiente entrega de actualizaciones hasta la liberación final.

Estas son las novedades:

- Clientes
- Proveedores
- Expedientes
- Servicios
- Ventas
- Cola de Interfaces
- Compras
- Provisión de pagos
- Fondos
- Panel de Control (Vconfig)
- Notificador

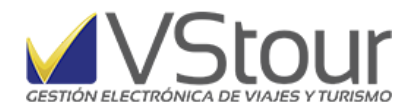

- Misceláneas
- Preferencias
- Panel del Notificador
- Panel de Control
- Listados
- Webservice
- Tareas Programadas
- Procedimientos Almacenados
- Escritorio VStour
- IVA reintegro turista extranjero

#### **CLIENTES**

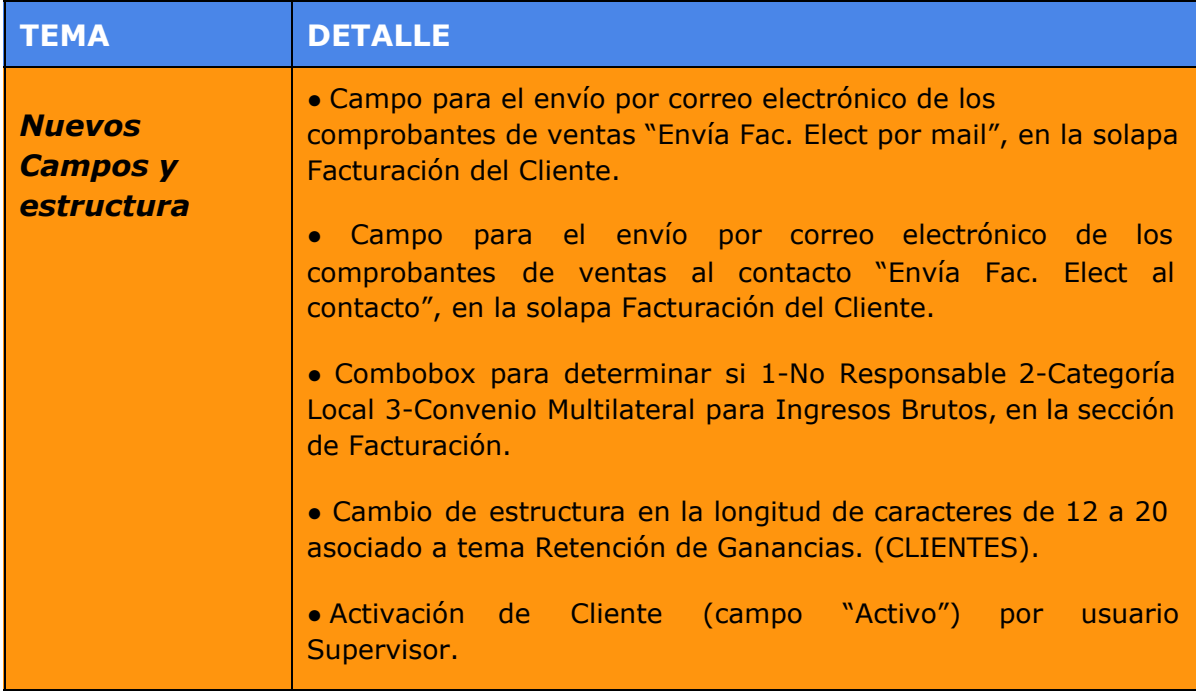

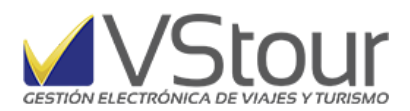

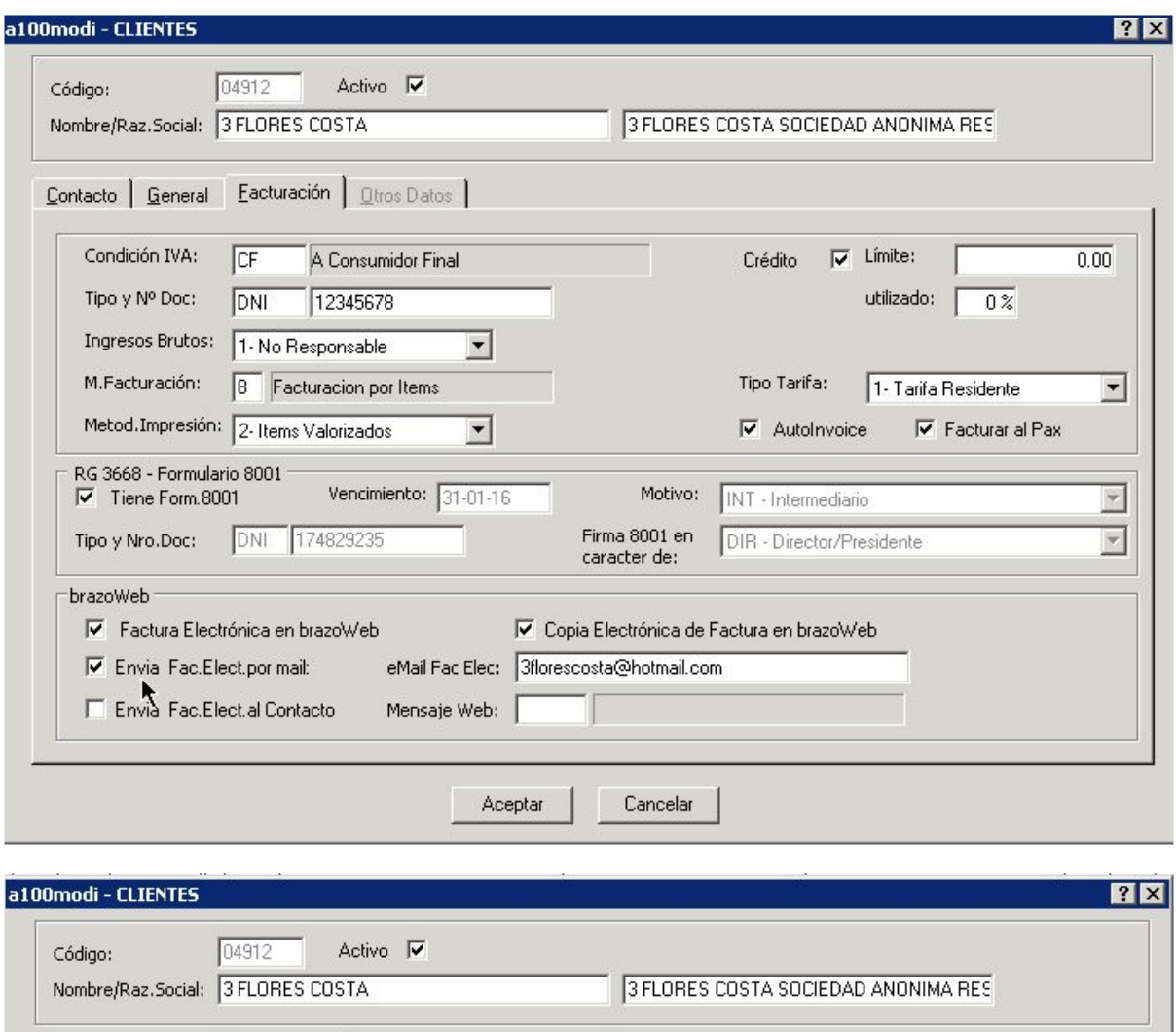

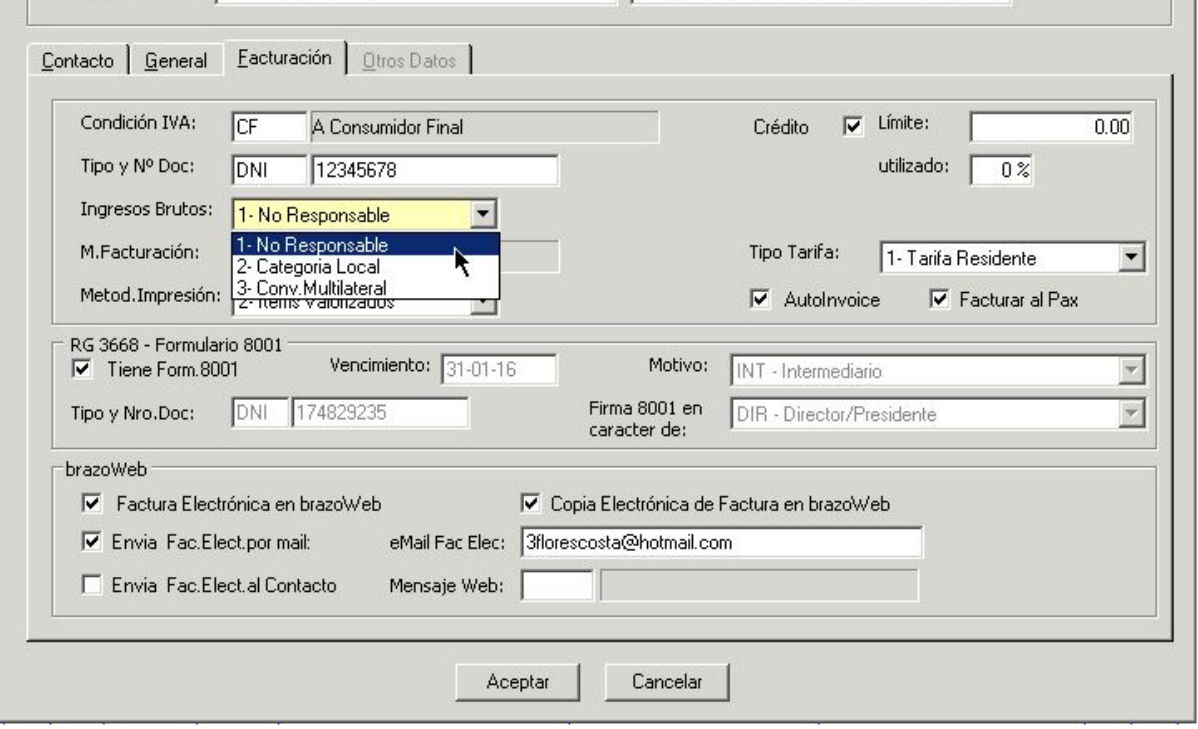

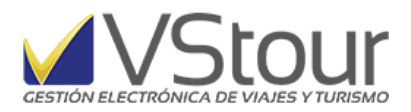

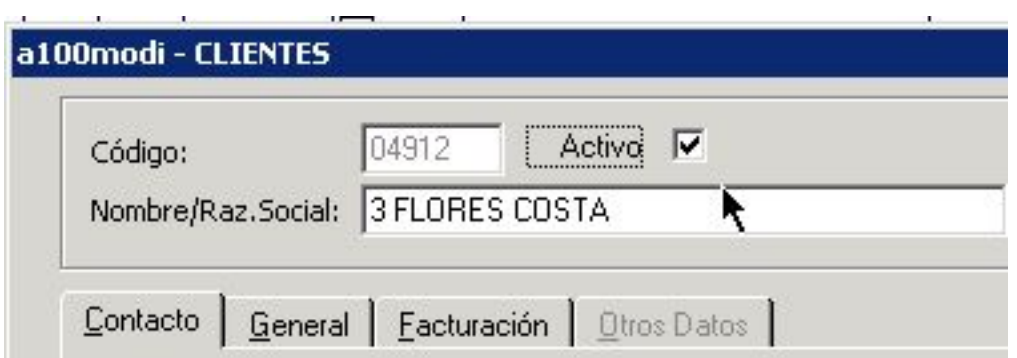

#### **PROVEEDORES**

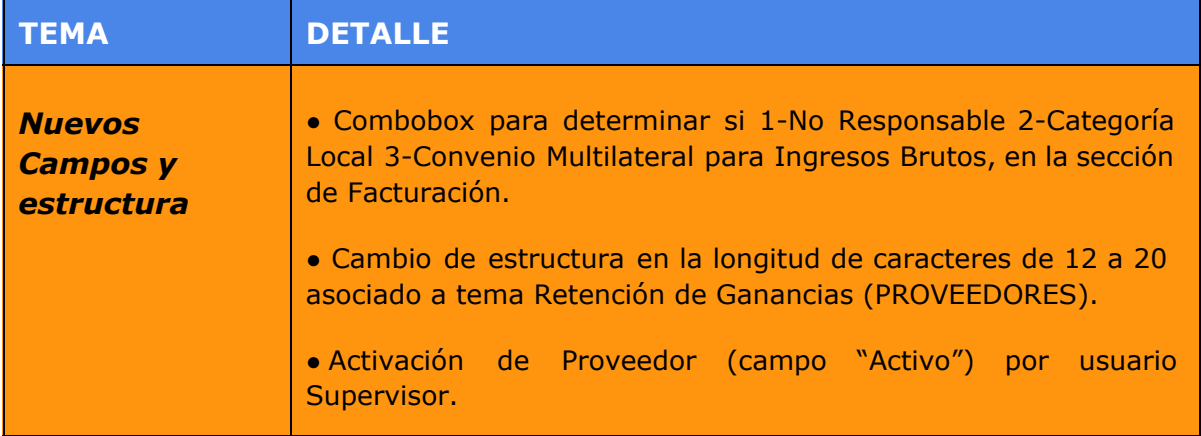

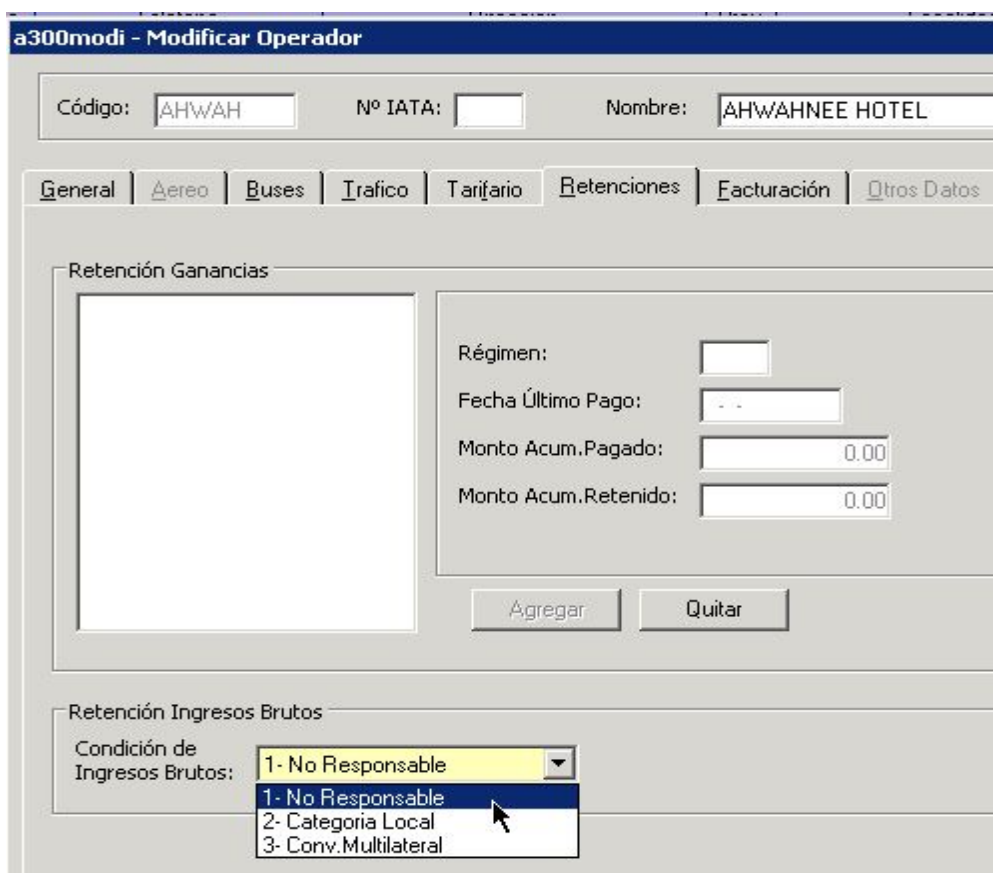

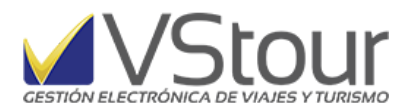

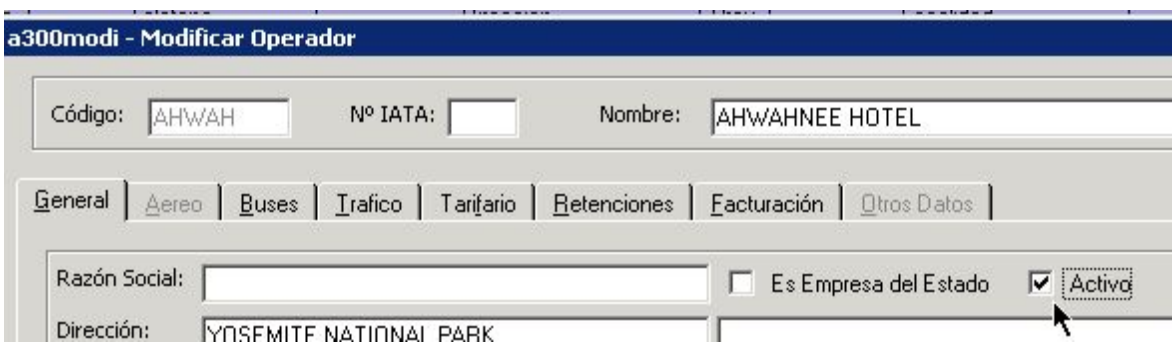

#### **EXPEDIENTES**

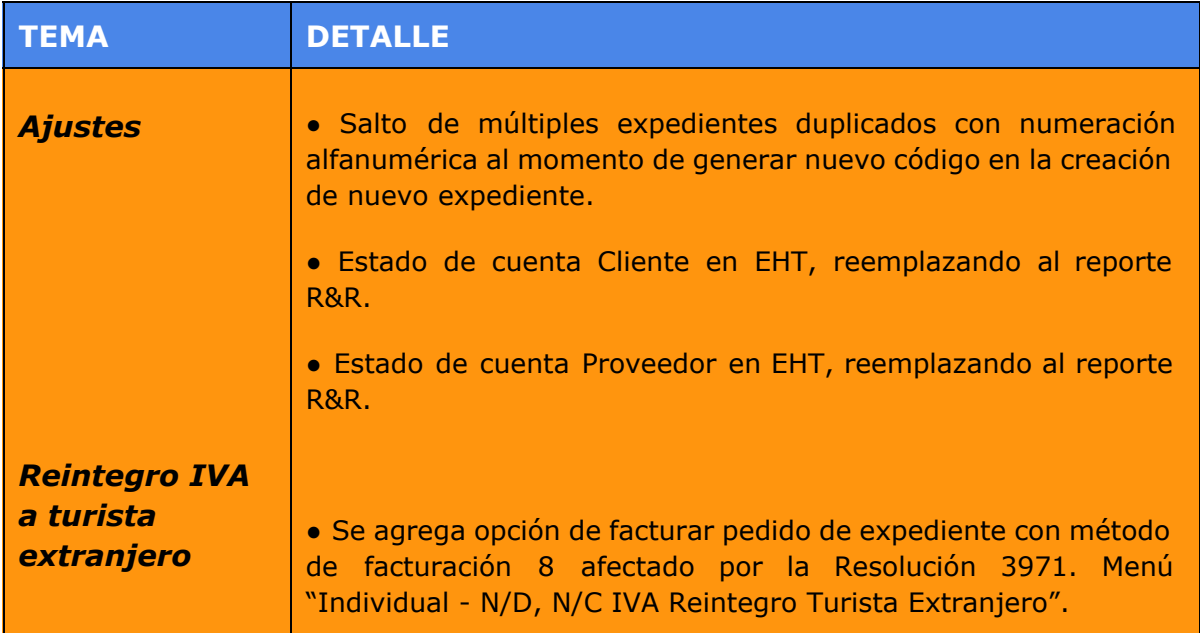

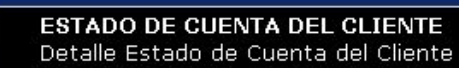

ш

I,

 $7x$ Imprimir

## **Expediente HT444**

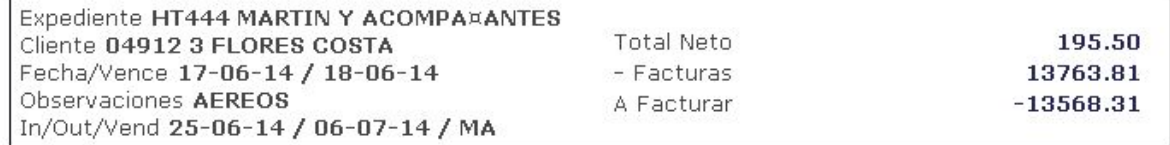

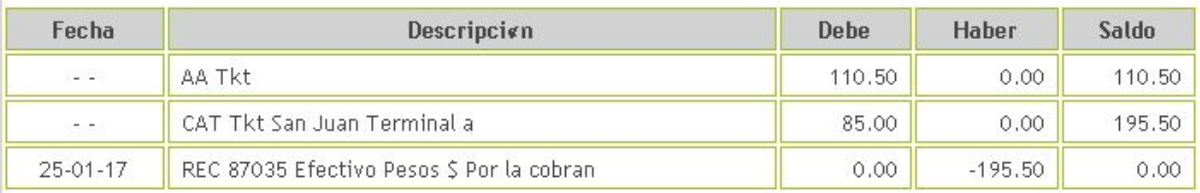

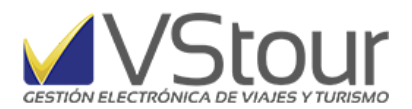

hщ

戰

ESTADO DE CUENTA PROVEEDOR<br>Detalle Estado de Cuenta Proveedor

 $|?|X|$ Imprimir

## **Expediente HT444**

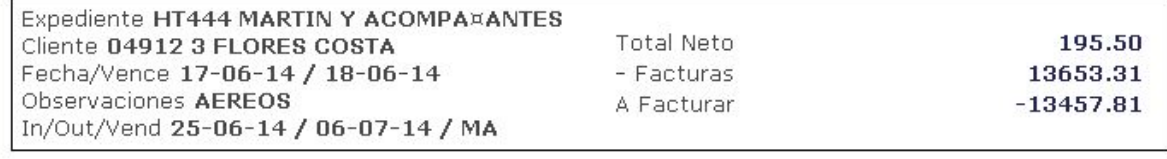

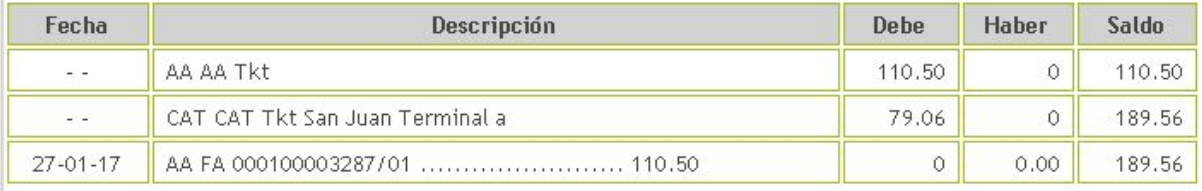

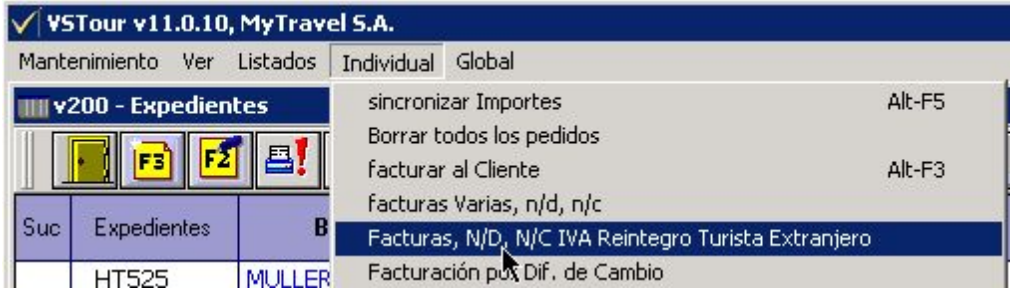

#### **SERVICIOS**

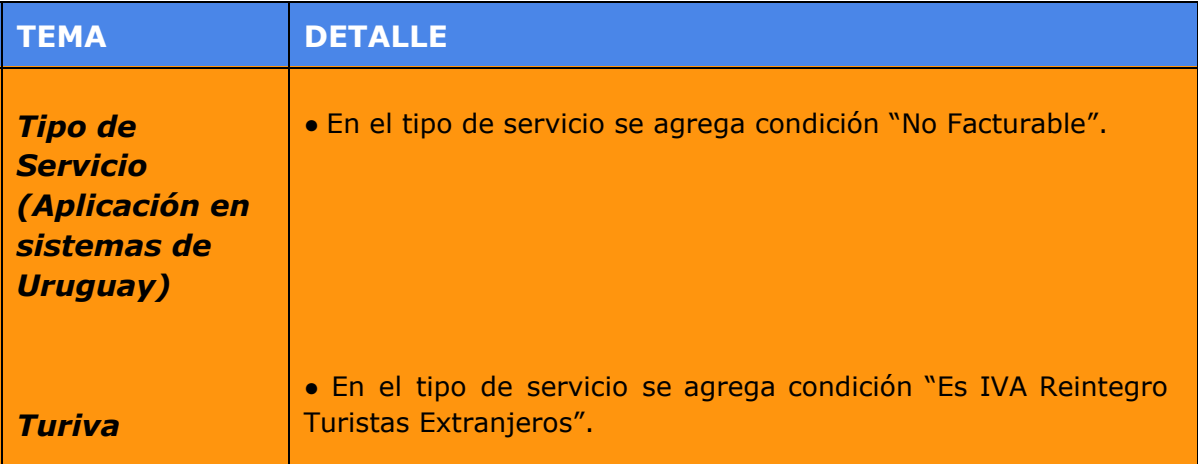

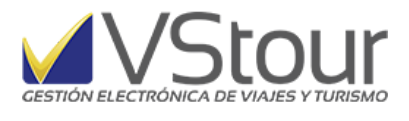

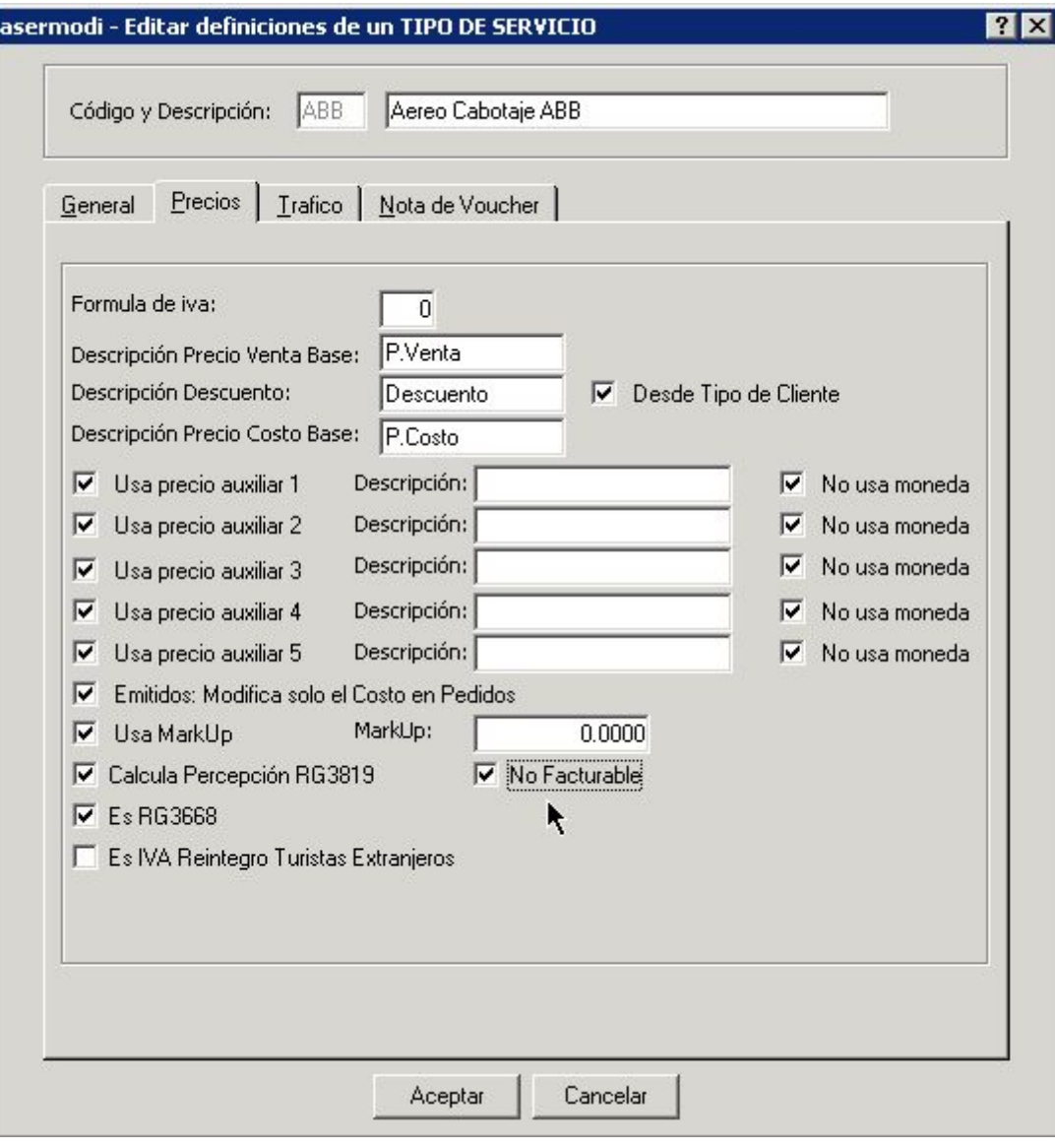

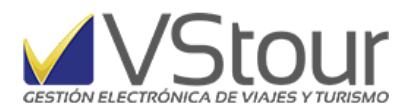

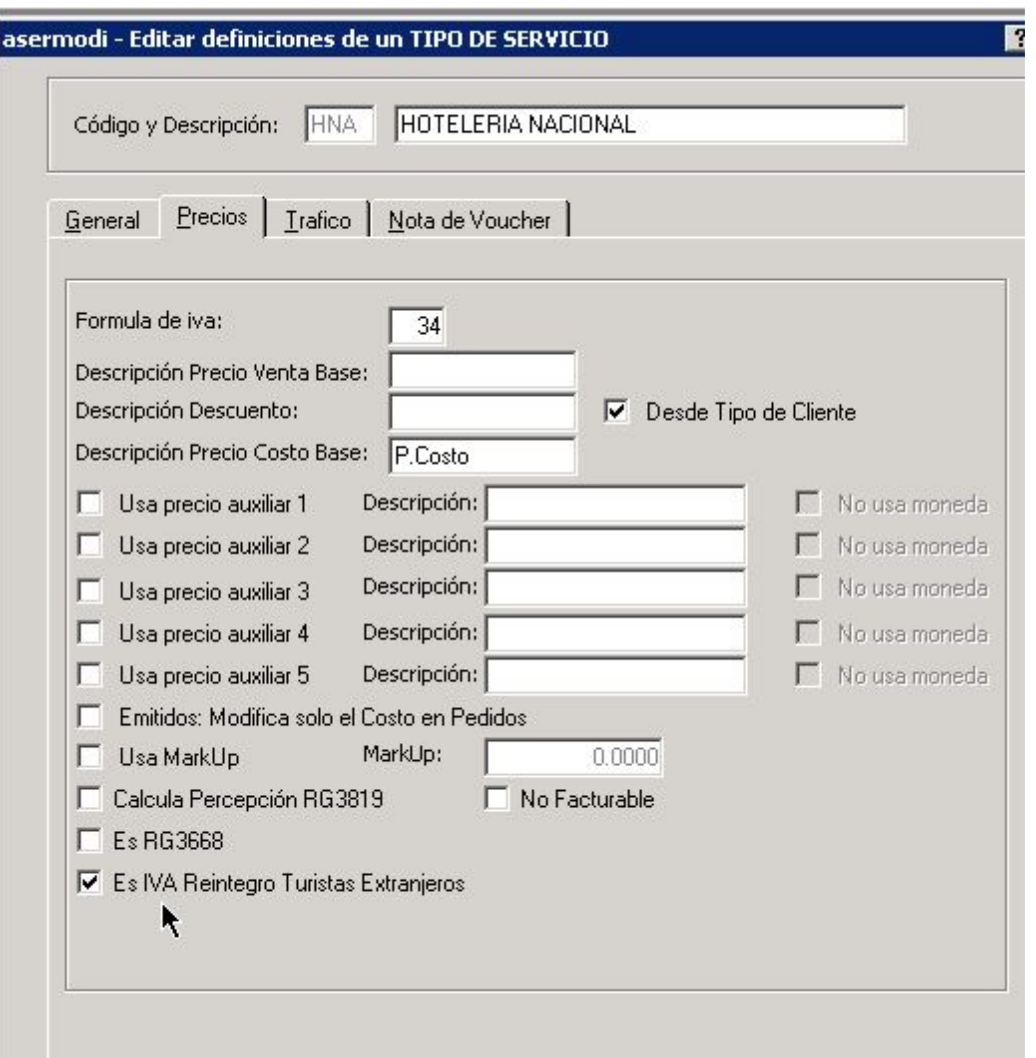

## **VENTAS / FACTURACIÓN**

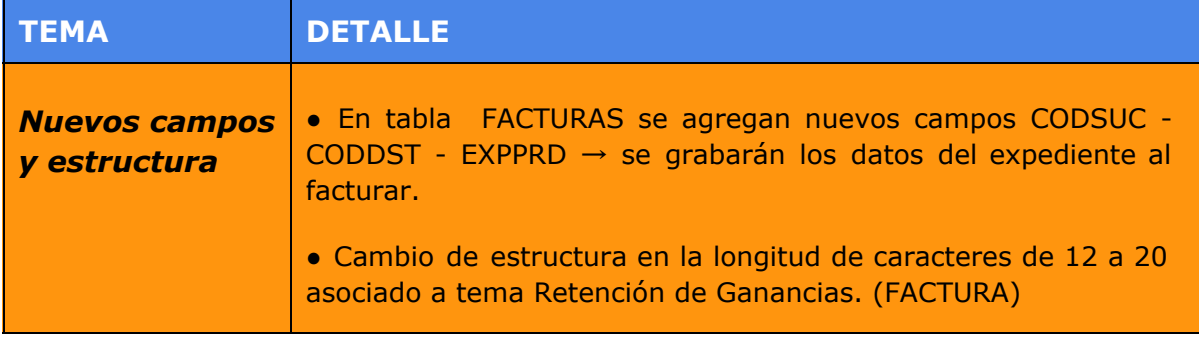

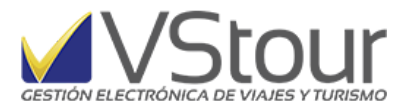

#### **COLA DE INTERFACES**

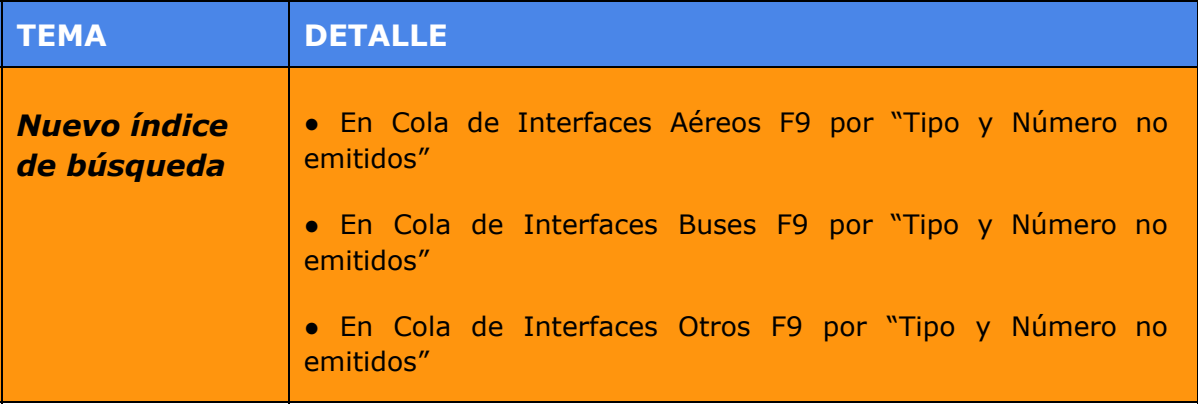

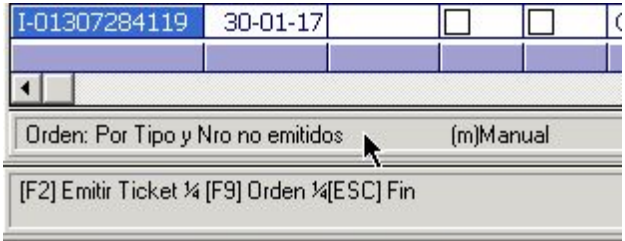

THE TEX RESPECT TO YUR CENECIME

#### **COMPRAS**

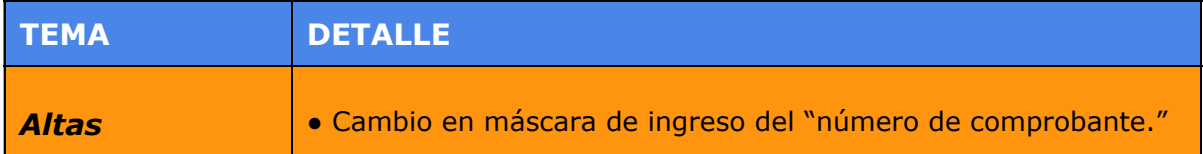

#### Antes:

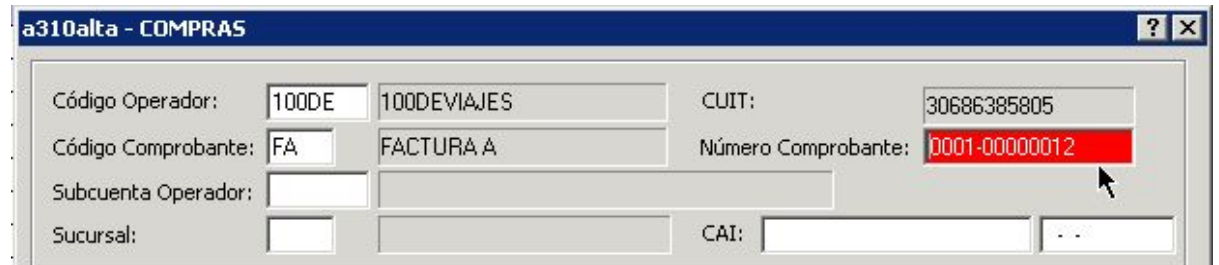

#### Ahora:

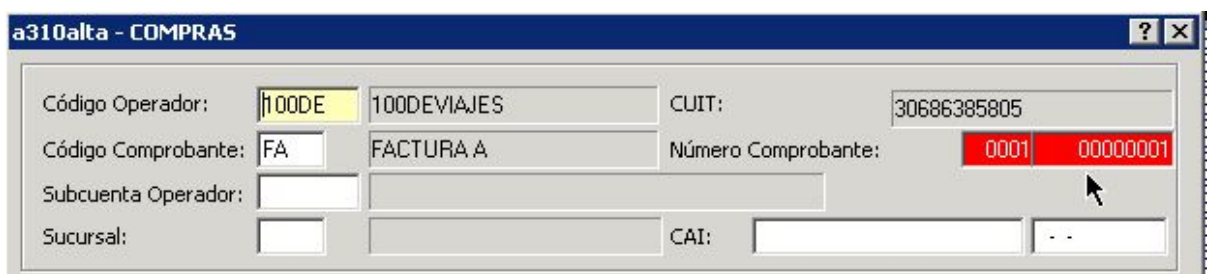

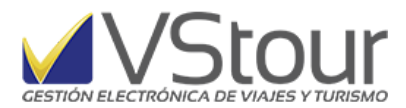

## **PROVISIÓN DE PAGOS**

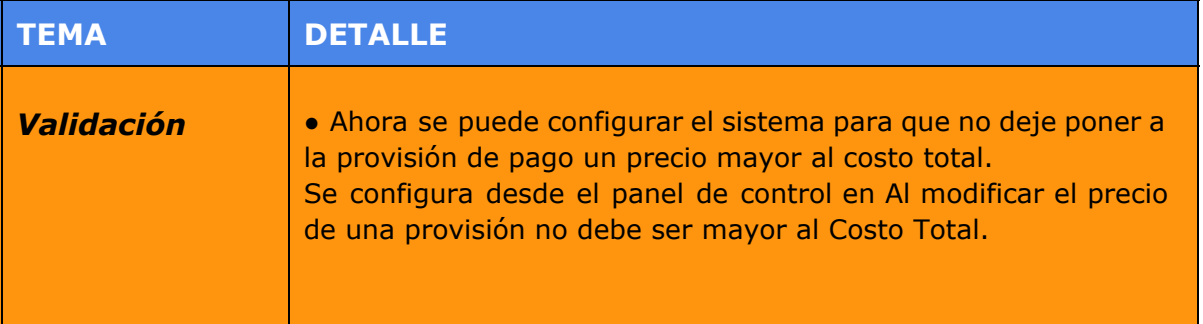

#### Antes:

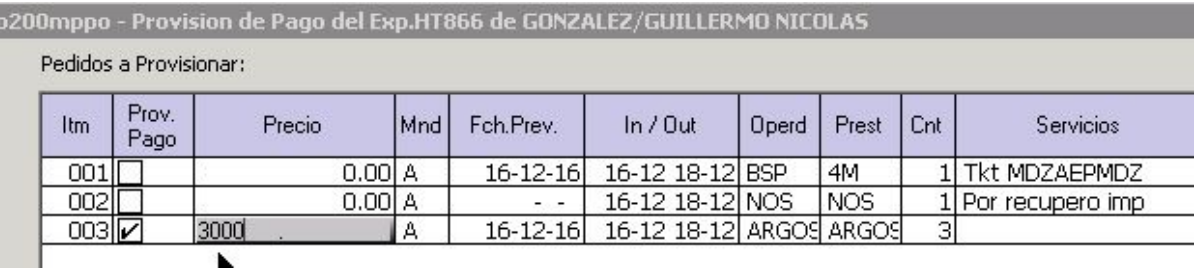

#### o200mppo - Provision de Pago del Exp.HT866 de GONZALEZ/GUILLERMO NICOLAS

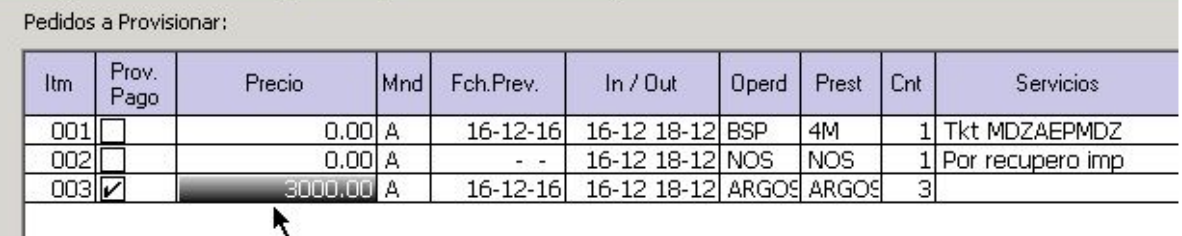

#### Ahora:

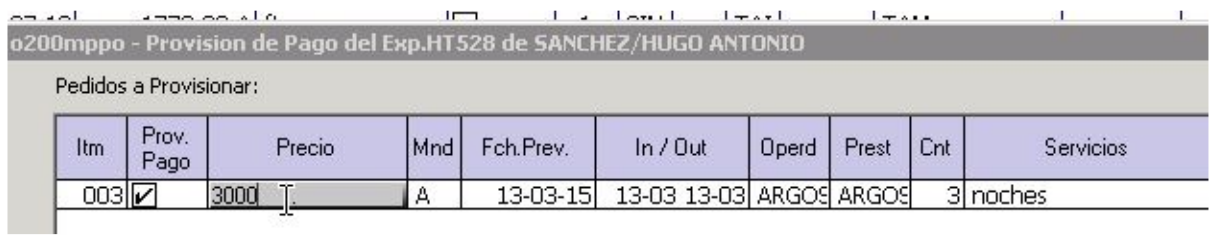

#### o200mppo - Provision de Pago del Exp.HT528 de SANCHEZ/HUGO ANTONIO

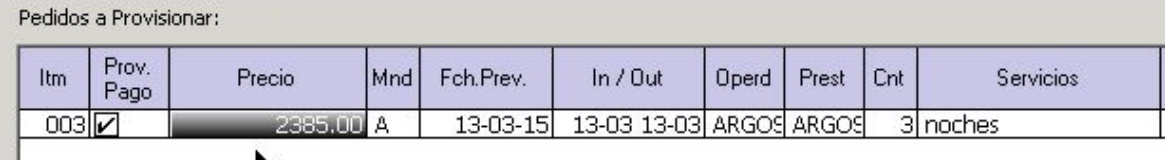

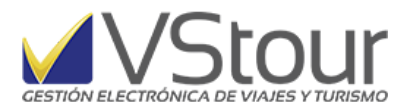

#### **FONDOS**

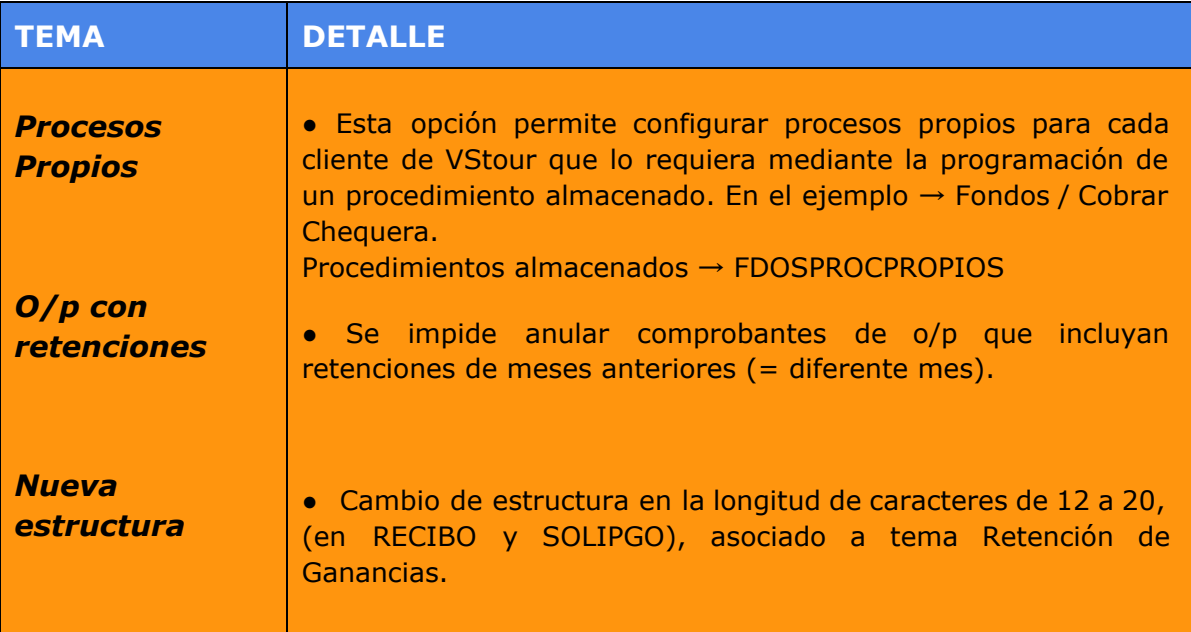

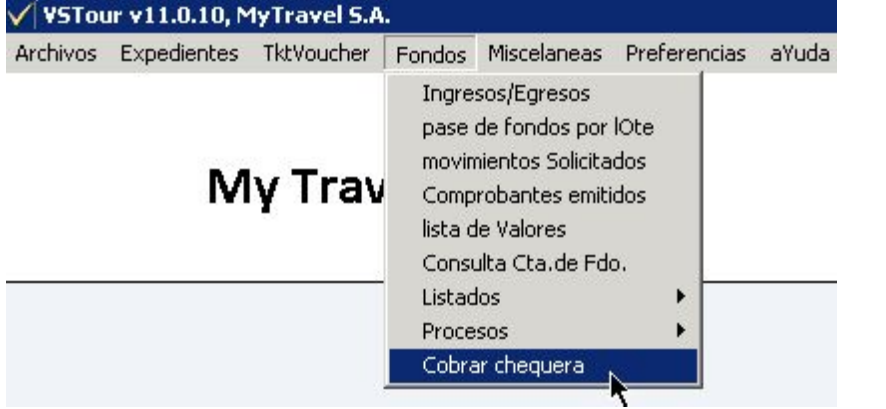

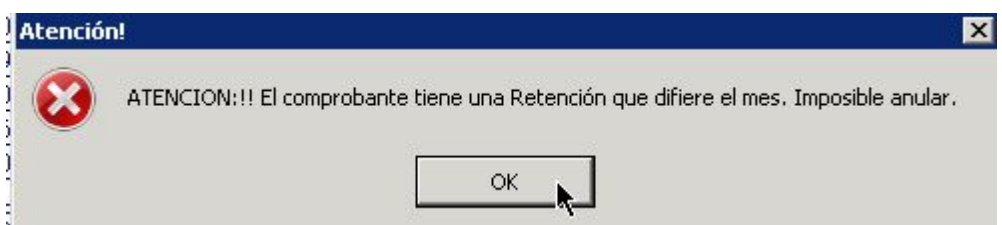

#### **NOTIFICACIONES**

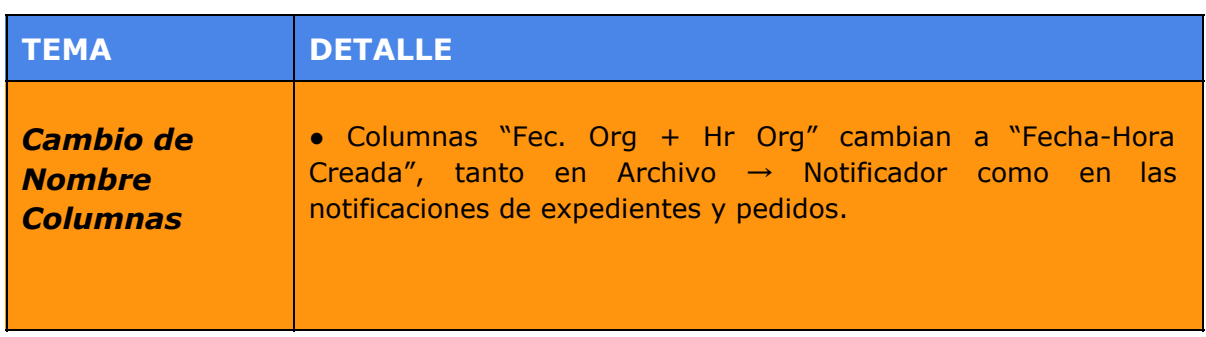

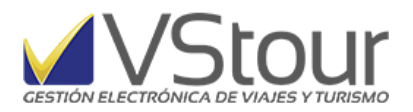

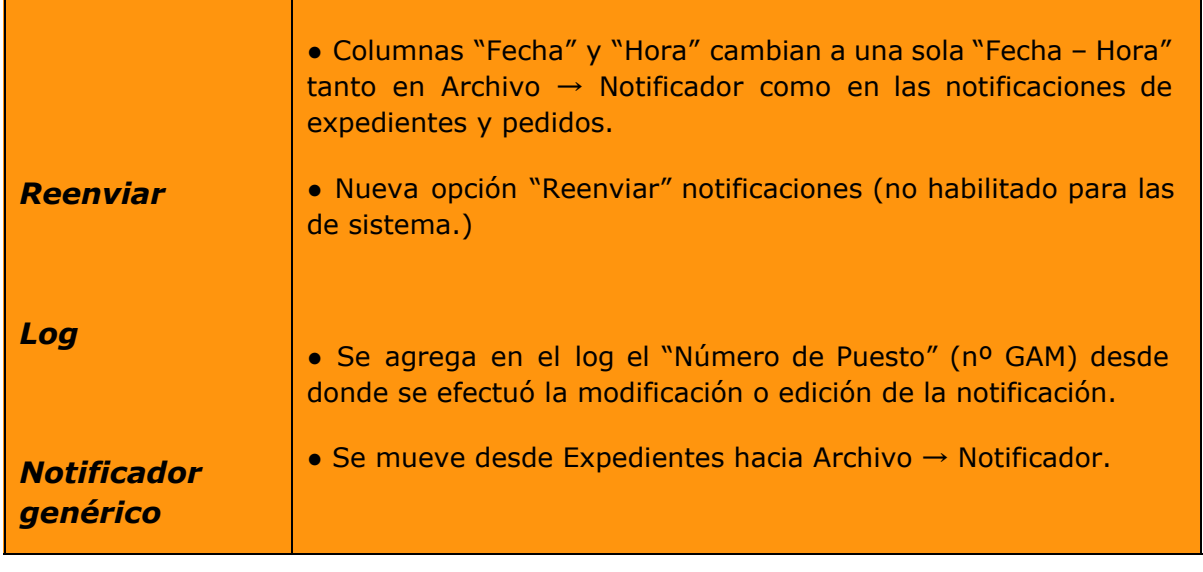

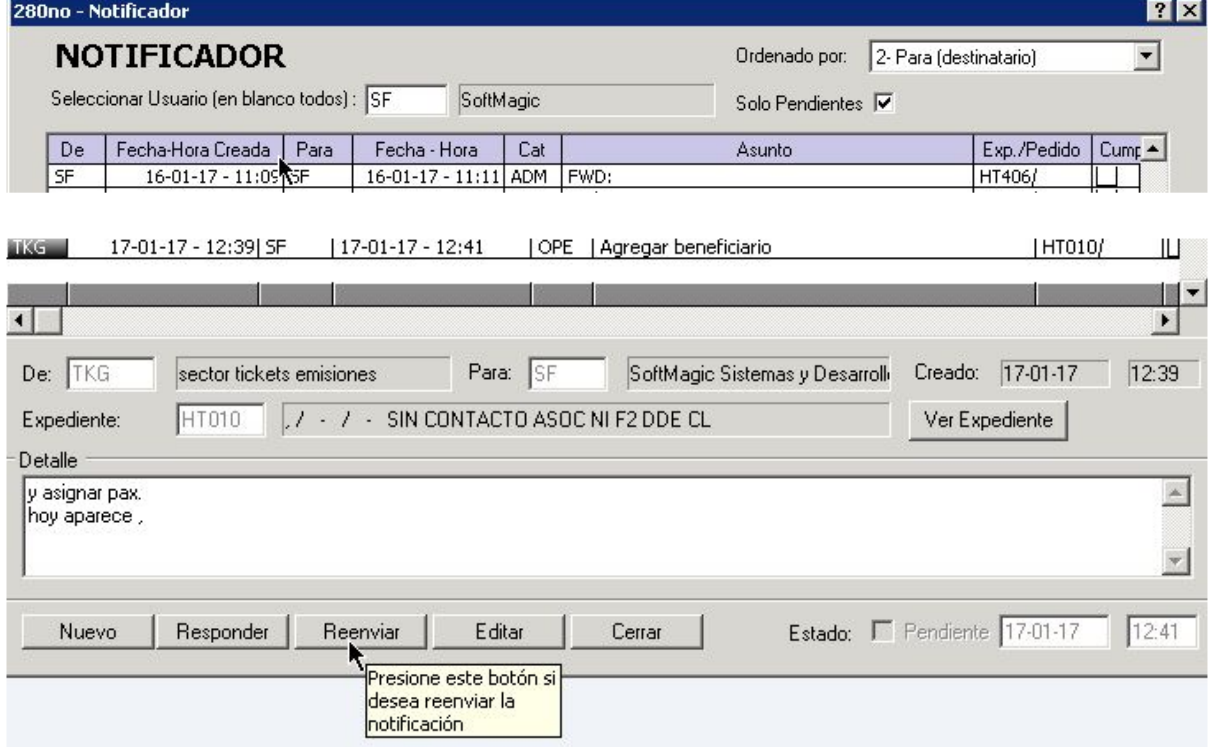

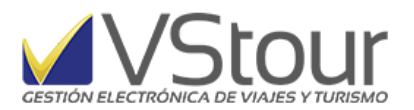

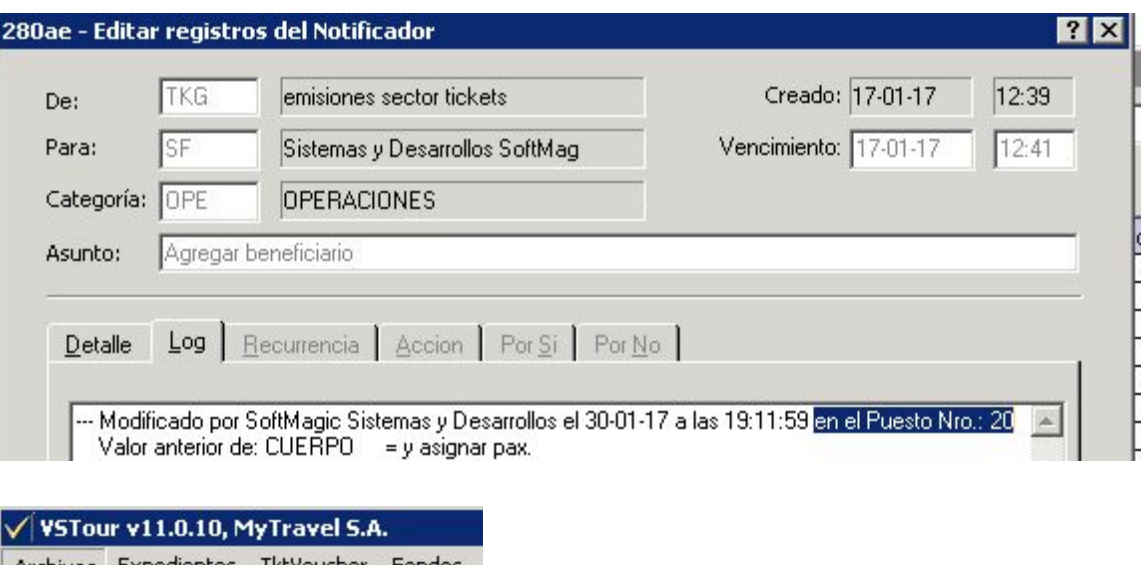

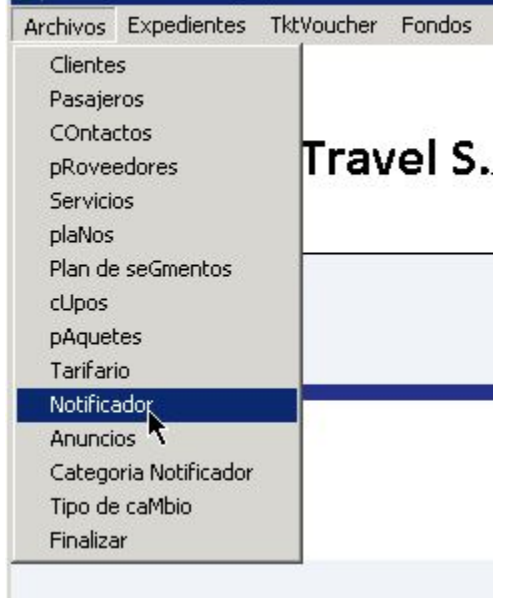

## **MISCELÁNEAS**

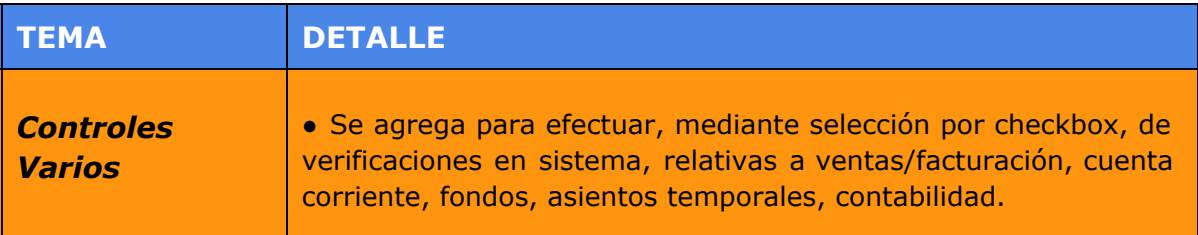

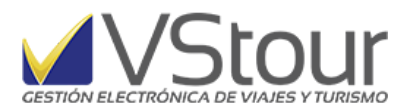

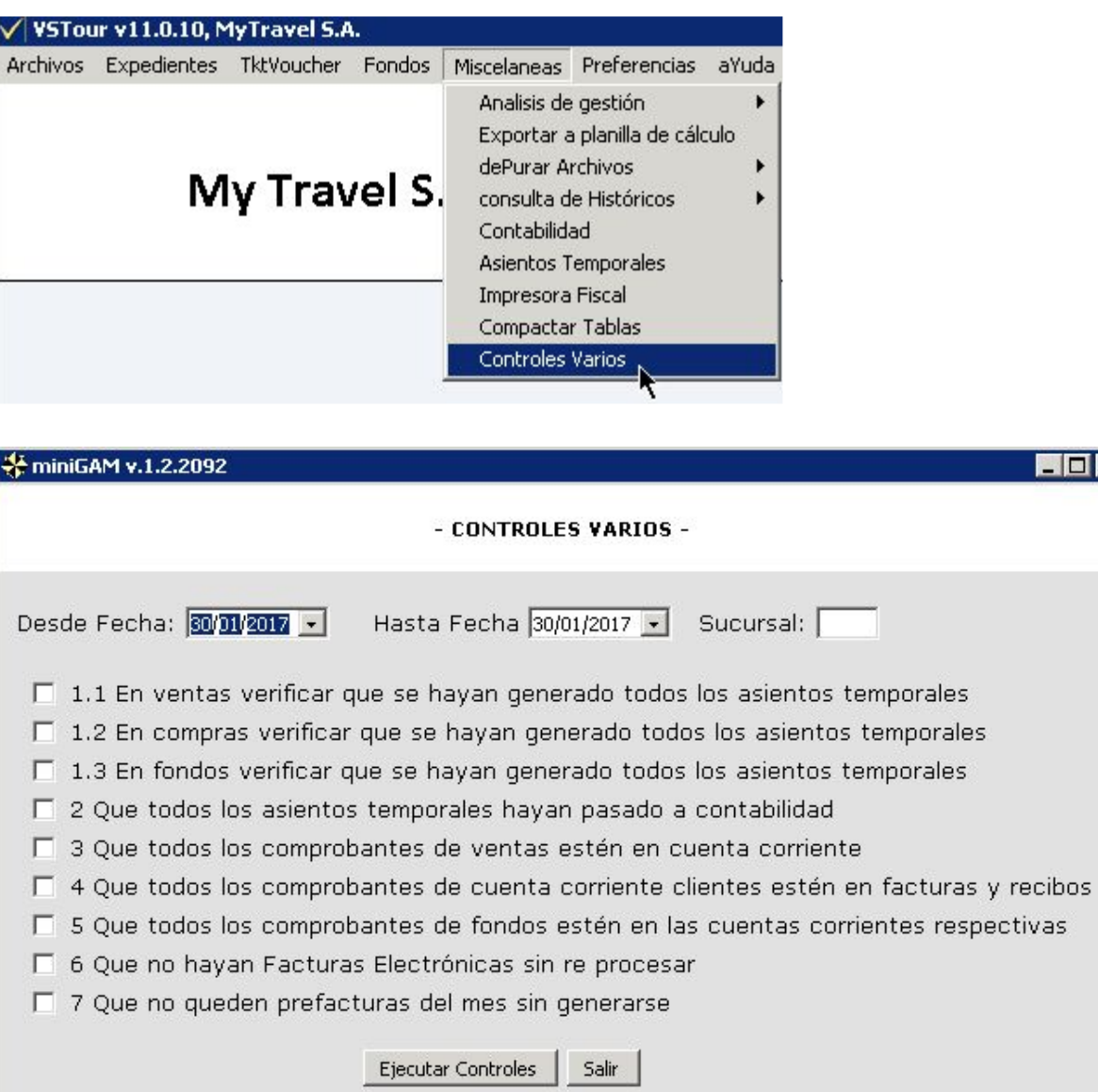

 $H<sub>1</sub>$ 

#### **PREFERENCIAS**

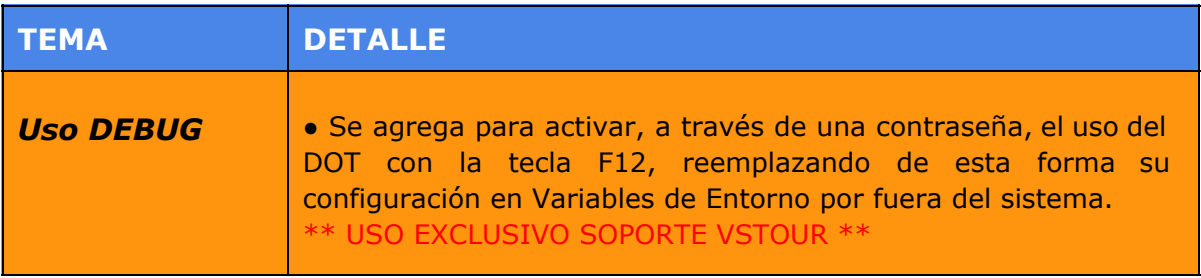

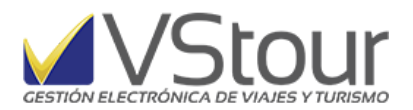

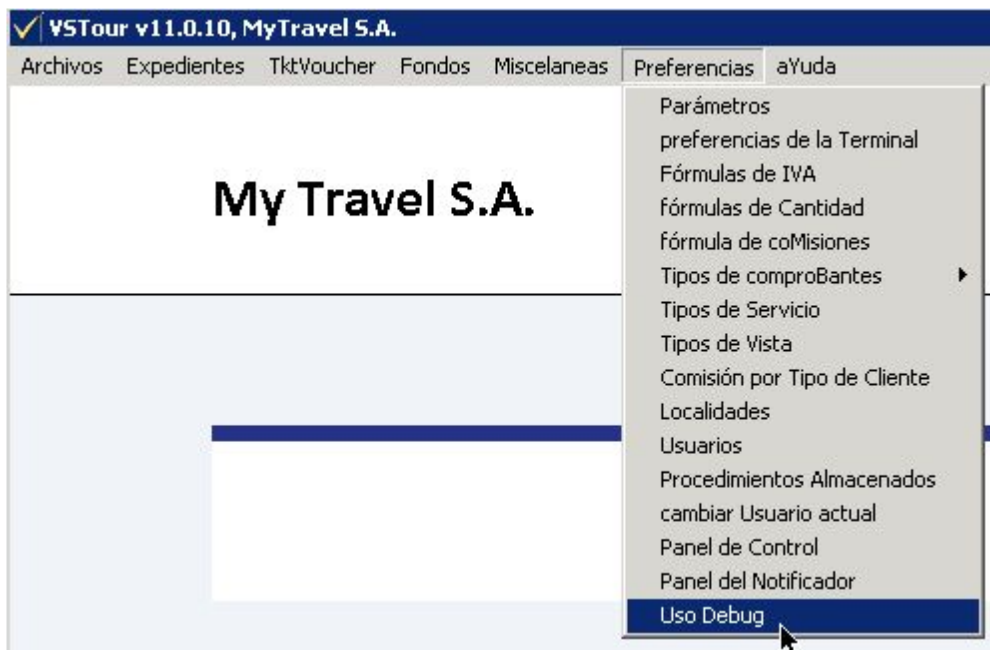

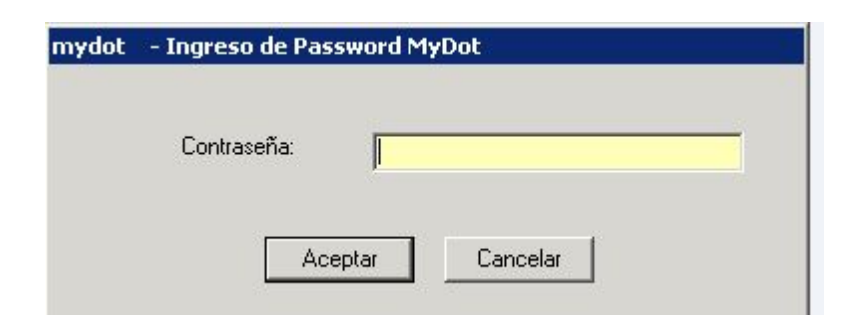

### **PANEL DEL NOTIFICADOR**

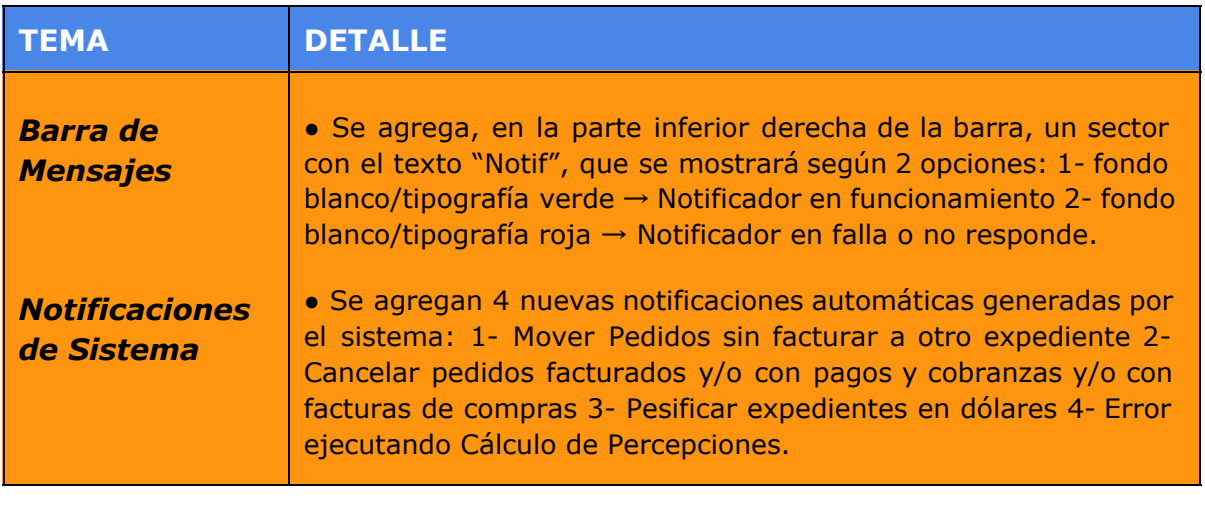

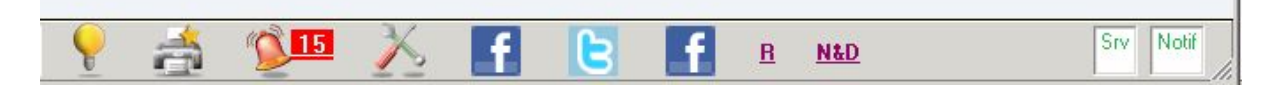

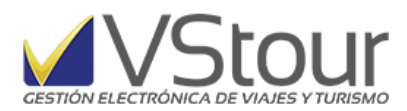

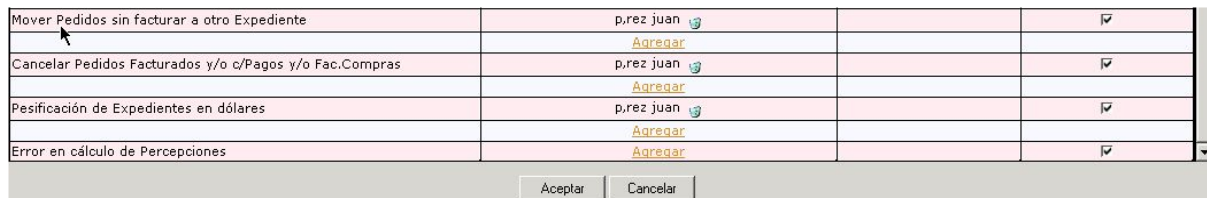

## **PANEL DE CONTROL**

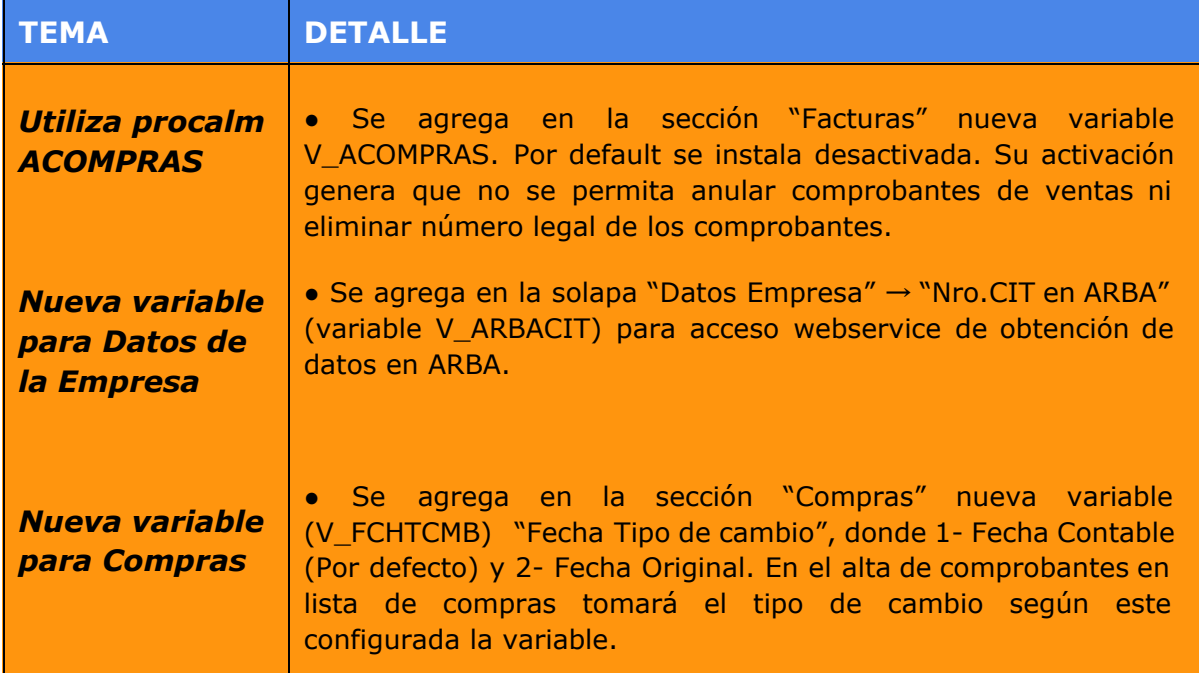

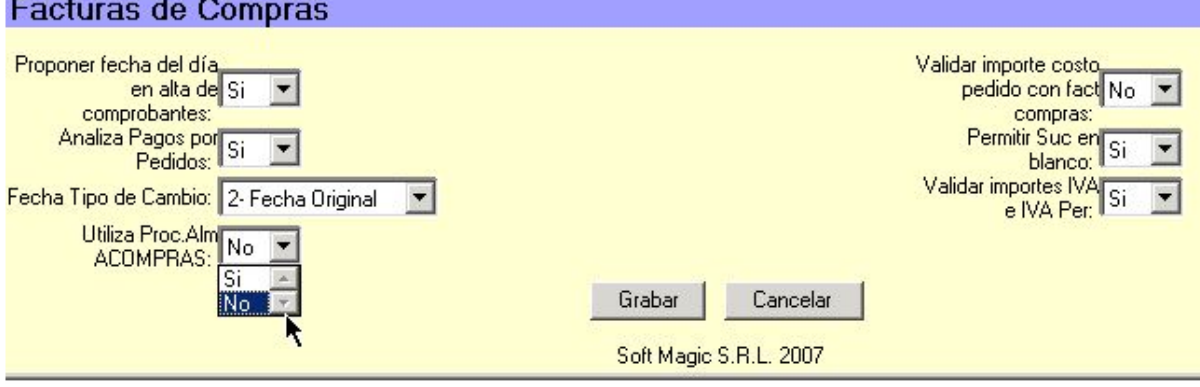

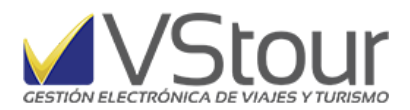

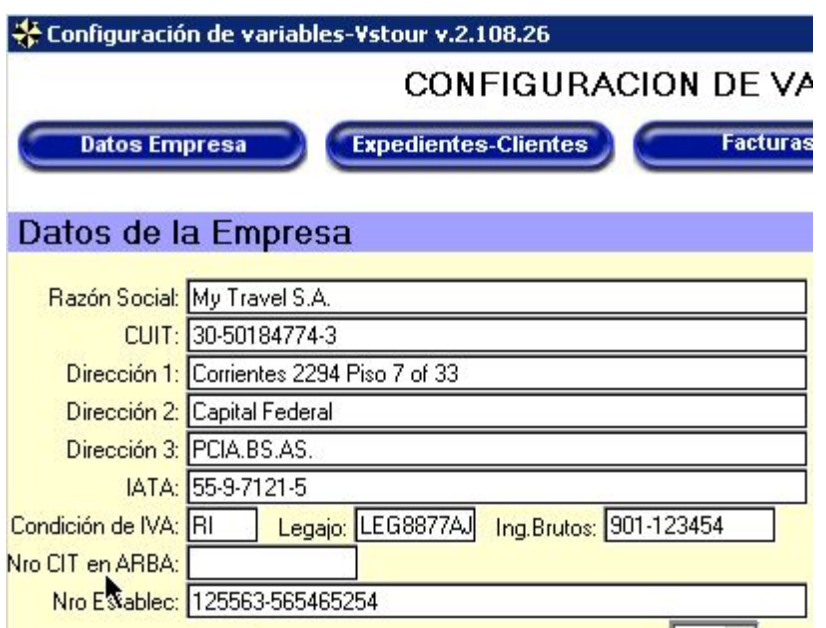

## **LISTADOS**

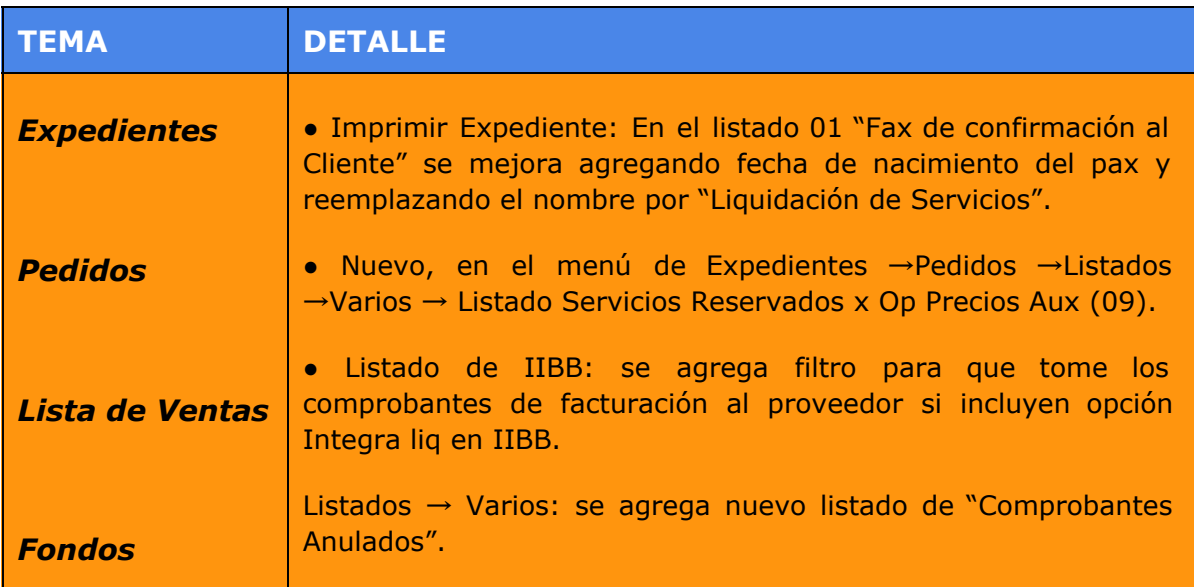

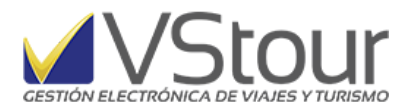

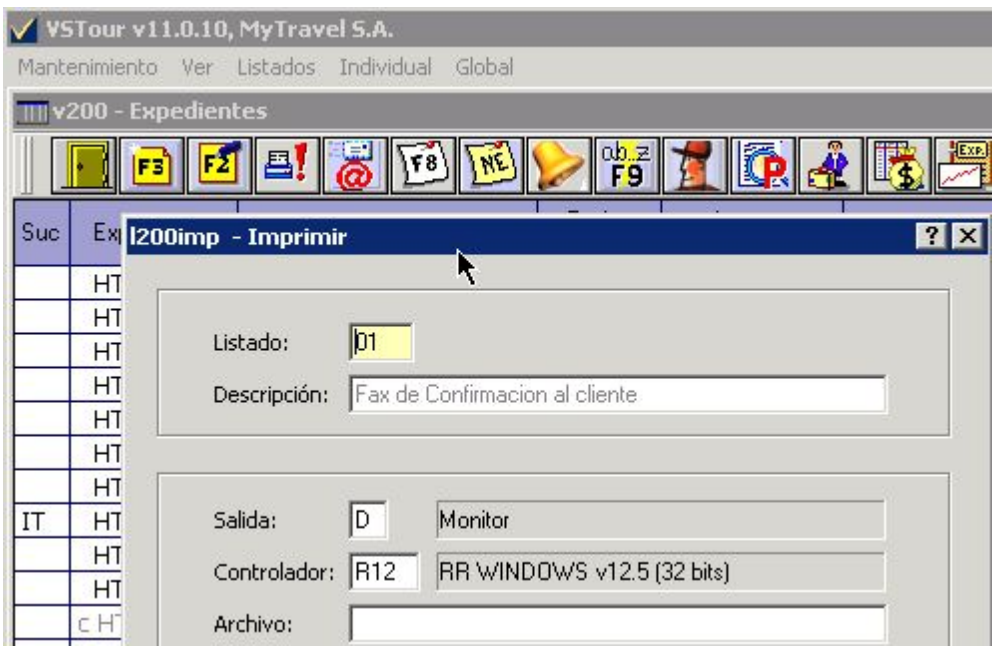

## **LIQUIDACIÓN DE SERVICIOS**

EXPEDIENTE: HT535

**FECHA / DATE**  $30/01/17$ 

DE / FROM: Joaquin M. Salgueiro

**A/TO:** 

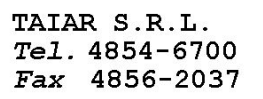

REF: DESOUCHES ALEJANDRO / LH EZEFRAEZE<br>IN: 22/02/17 / OUT: 26/02/17

#### Pasajeros

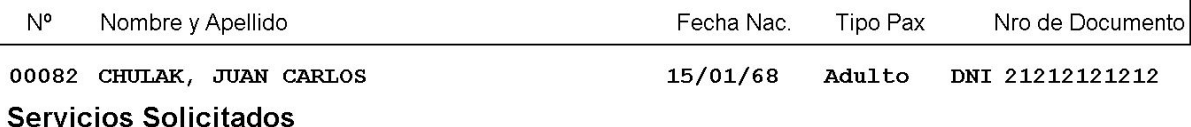

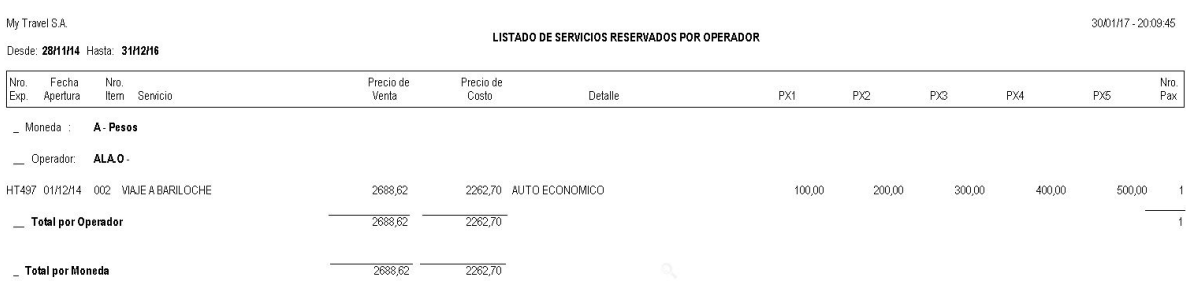

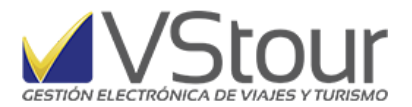

My Travel S.A.

#### Listado de Comprobantes anulados

30/01/17 - 20:17:29

Entre el 01/01/17 y el 30/01/17

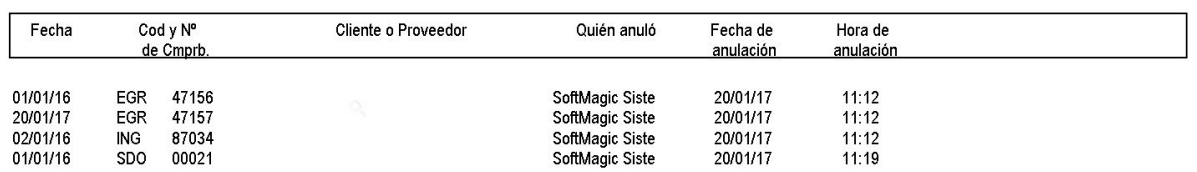

#### **WEBSERVICE**

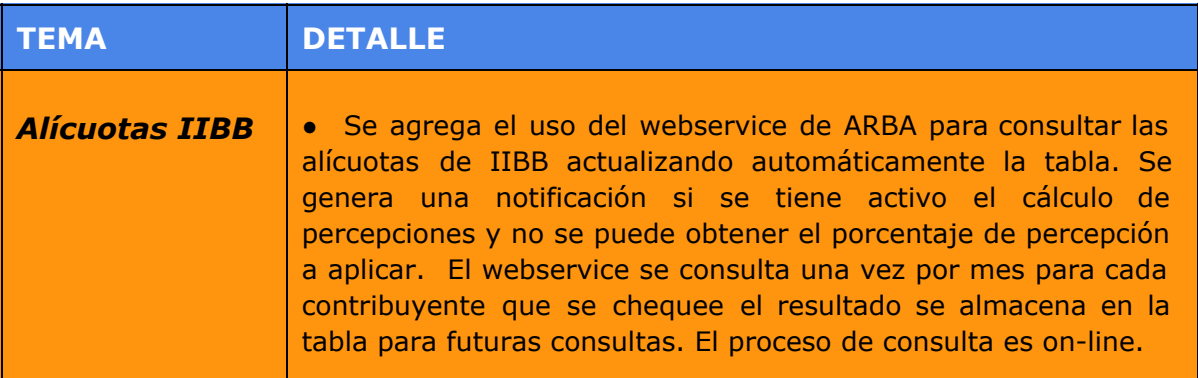

#### **TAREAS PROGRAMADAS**

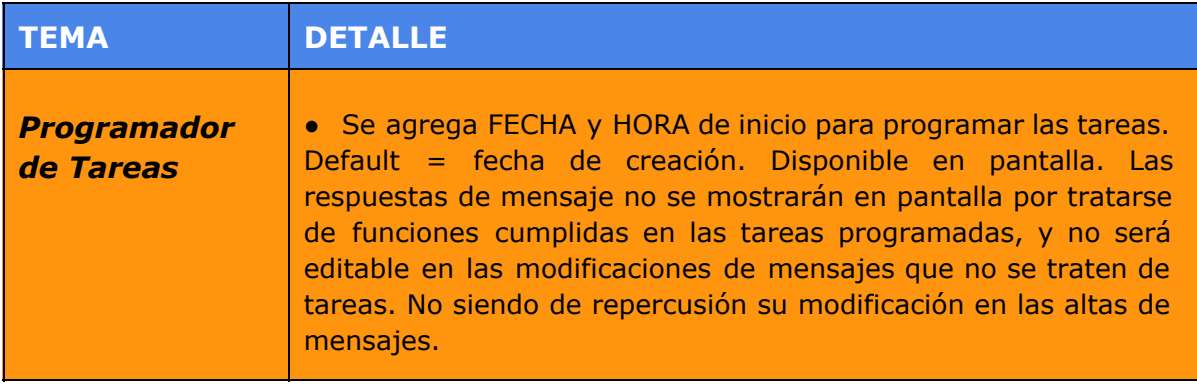

#### **PROCEDIMIENTOS ALMACENADOS**

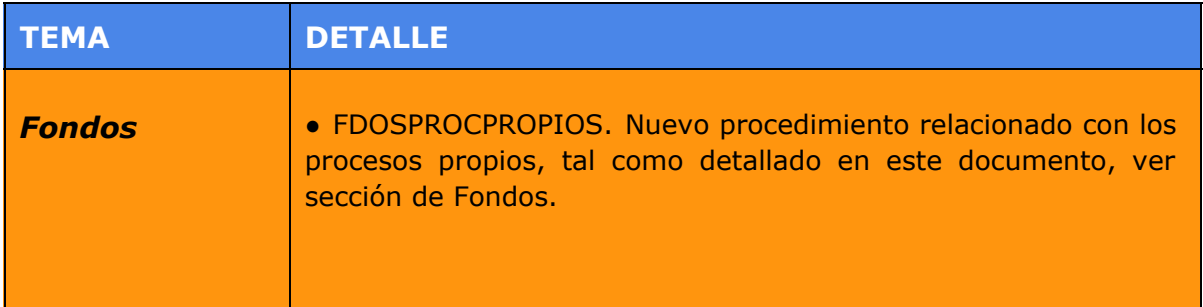

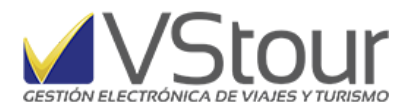

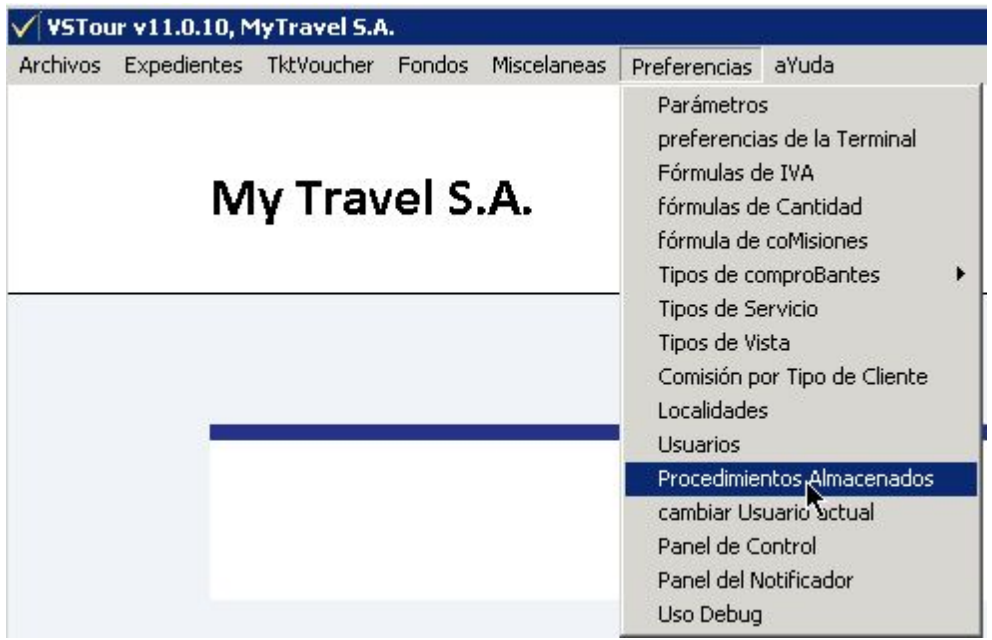

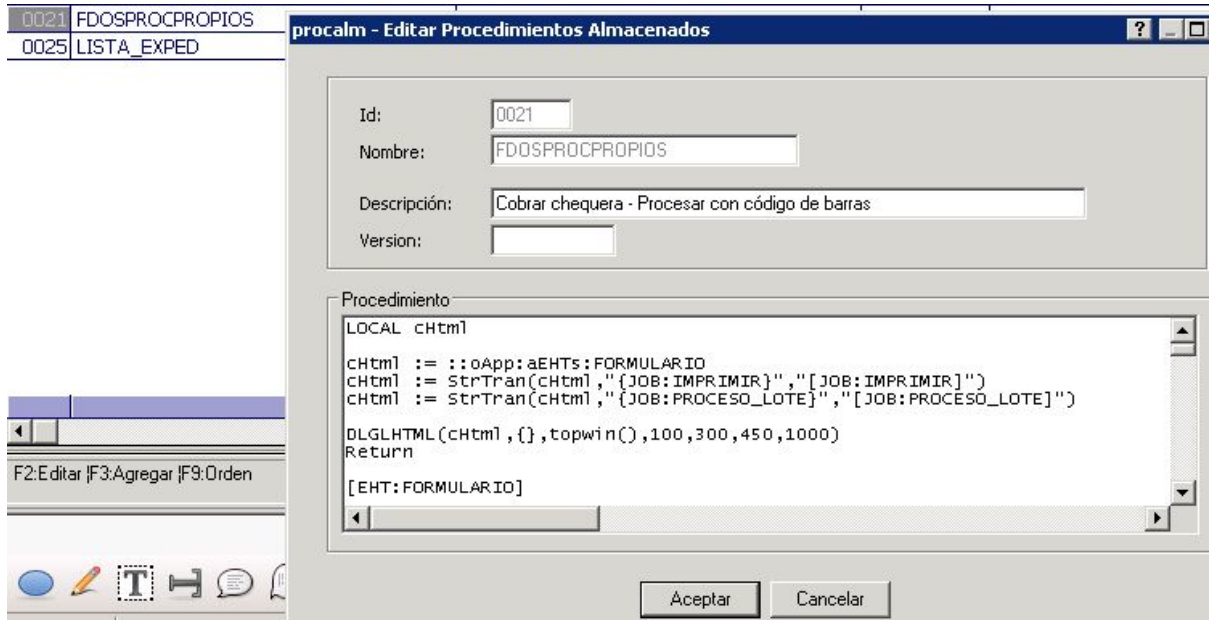

### **ESCRITORIO VSTOUR**

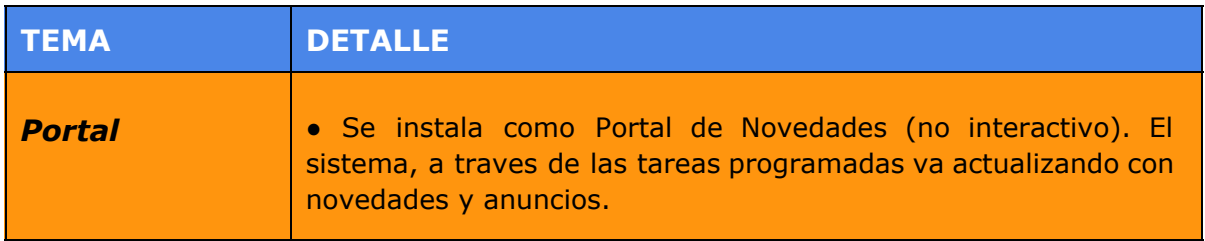

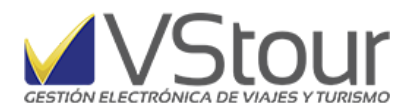

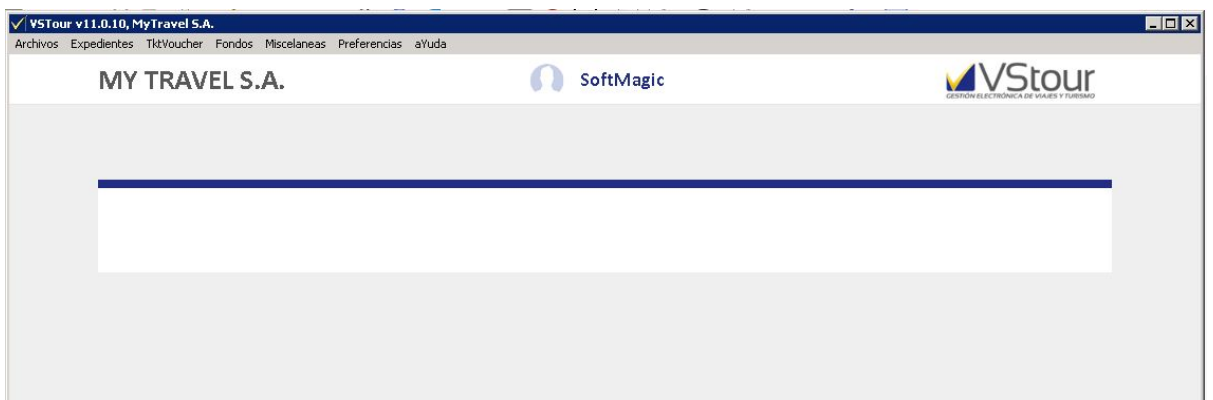